# Comparison of Voice Assistant SDKs for Embedded Linux

**Leon Anavi**

Konsulko Group leon.anavi@konsulko.com leon@anavi.org ELCE 2018

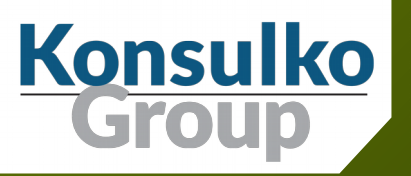

#### Agenda

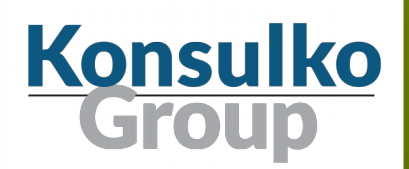

- Introduction to smart speakers
- Overview of Amazon Alexa, Google Assistant and Mycroft SDK for integration in embedded Linux devices
- **Showcases and conclusions**

#### Virtual assisnts

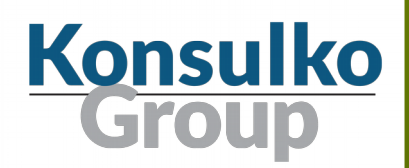

- AliGenie
- **Amazon Alexa**
- **Nandex Alice**
- **Samsung Bixby**
- **Braina**
- **Clova**
- **Mirosoft Cortana**
- Google Assistant
- Mycroft
- Apple Siri
- **voice Mate**
- More ...

#### Technologies in Smart Speakers

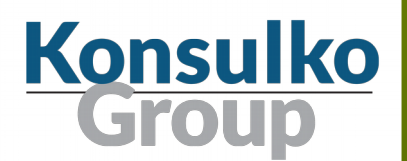

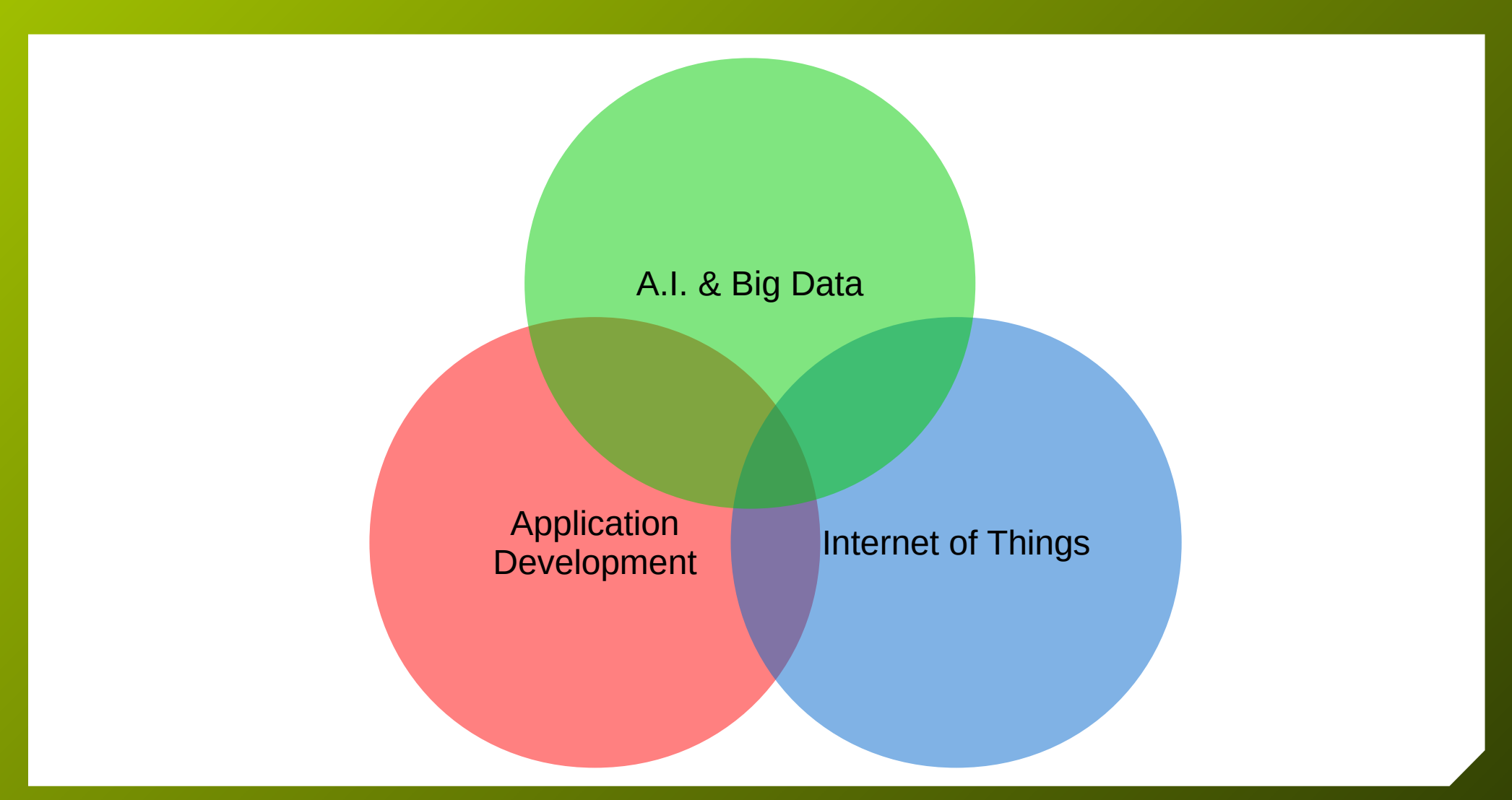

ELCE 2018, Comparison of Voice Assistant SDKs for Embedded Linux, Leon Anavi

#### Smart Speaker Market

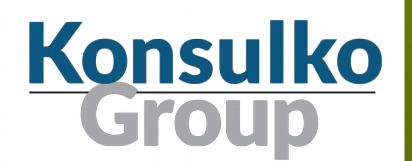

U.S. Smart Speaker Market Share - May 2018 **Global Smart Speaker Sales** 01 2018  $3.4%$  $3.8%$ Others 4.1% Sonos Apple 26.3% 61.9% Rest of World Amazon 45.6% 26.9% US 8.1% Google Korea 20% China Voysis<sup>®</sup> voicebot.ai<sup>®</sup> Source: Canalys May 2018 voicebot.ai Source: Voicebot Voice Shopping US Consumer Adoption and Attitudes 2018 Report

Public statistics from https://voicebot.ai/

### Amazon Alexa

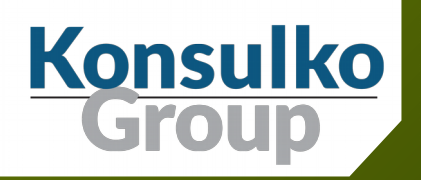

#### Amazon Alexa

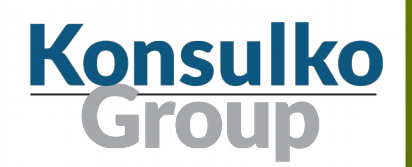

- Virtual assistant powered by AI and developed by Amazon
- Available for Fire OS, iOS and Android
- **Powers Amazon devices such as Echo smart speakers**
- Initial release November 2014
- **Requires Amazon Alexa app on a smartphone to setup the** smart devices

#### Alexa Features

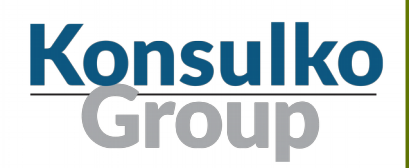

- Multilingual support
- Voice profile for personalized experience
- Alexa to Alexa calling and messaging
- Mobile or landline calls in the US, Canada, and Mexico

#### Developer opportunities with Amazon Alexa

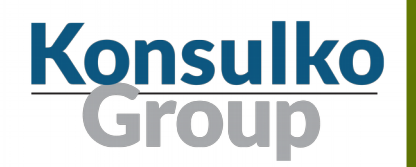

- Integration of Amazon Alexa in custom hardware devices using an **SDK**
- **Extend the functionality of Alexa compatible devices by** developing software applications called **Skills**

#### Amazon Smart Speakers

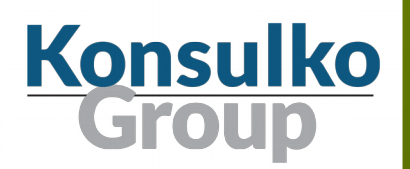

- Amazon Echo
- Amazon Echo Dot
- Amazon Echo Spot
- Amazon Echo Tap
- Amazon Echo Show
- **Amazon Echo Plus**

#### 3<sup>rd</sup> Party Devices with Alexa

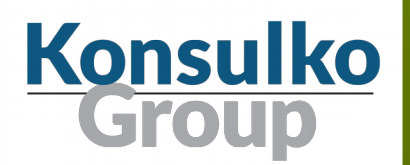

- Ecobee4 Smart Thermostat
- Element EL4KAMZ17 (Amazon Fire TV Edition)
- Eufy Genie
- Fabriq Chorus and Riff
- Garmin Speak
- C by GE Sol Smart Lamp
- iHome AVS16 Alarm Clock
- **LG Hub Robot**
- $\blacksquare$  More  $\ldots$

#### Amazon Smart Speakers

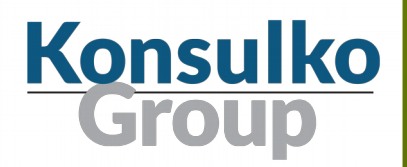

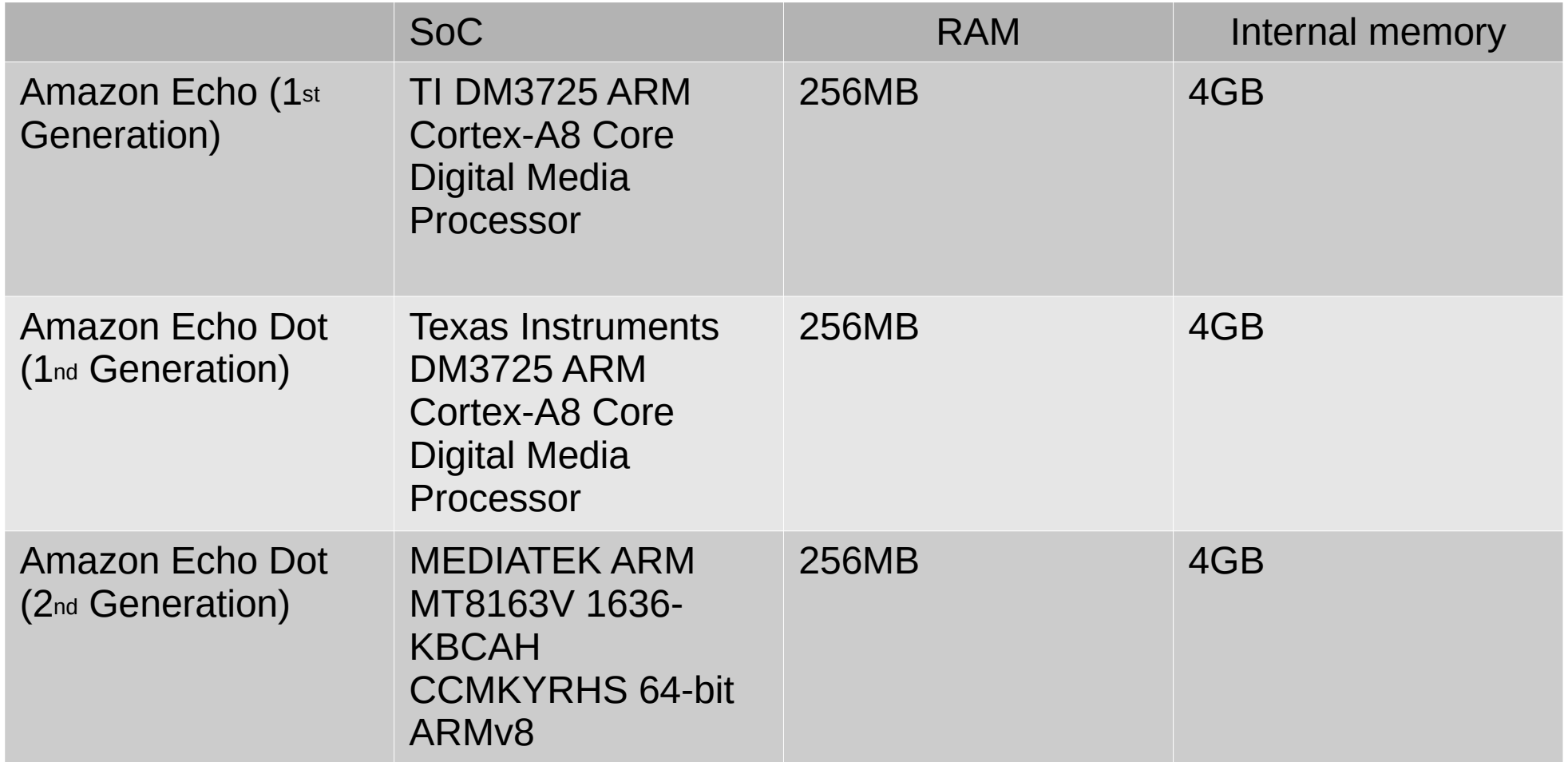

# Google Assistant

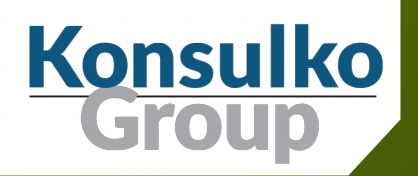

#### Google Assistant

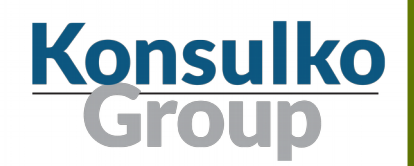

- Virtual assistant powered by AI and developed by Google
- **E** Available for numerous platforms, mobile and smart home devices
- Initial release 18 May 2016
- Written in C++
- Requires Google Home app on a smartphone to setup a smart speaker with Google Assistant

#### Google Assistant Features

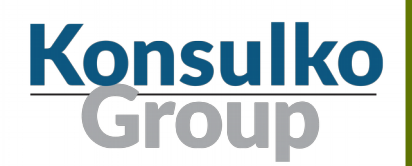

- Multilingual support
- Six diferent voice options (including both male and female)
- Continued conversation for follow-up questions without repeating the activation word
- Voice match feature to setup up to 6 users of the smart speaker
- Google Duplex extension for accomplishing real-world tasks through natural conversations over the phone

#### Developer opportunities with Google Assistant

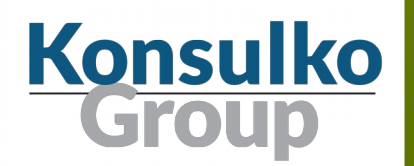

- Integration of Google Assistant in custom hardware devices using an **SDK**
- Extend the functionality of Google Assistant by developing software applications called **Actions**

#### Google Smart Speakers

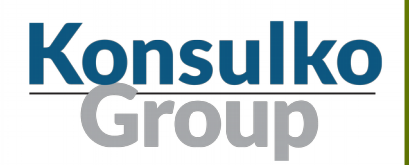

- Google Home released on 4 November 2016
- Google Home Mini announced on October 4, 2017, released on the market on October 19, 2017
- Google Home Max announced on 4 October 2017, released on the market on 11 December 2017
- Google Home Max announced on 9 October 2018

#### 3<sup>rd</sup> Party Devices with Google Assistant

**Konsulko** 

- **Panasonic GA10**
- Sony LF-S50G
- **TicHome Mini**
- **Polk Assist**
- Hogar Milo
- **LG ThinQ WK7**
- **JBL Link**
- **E** Lenovo Smart Display
- **More...**

#### Hardware Specifications

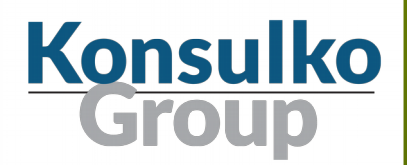

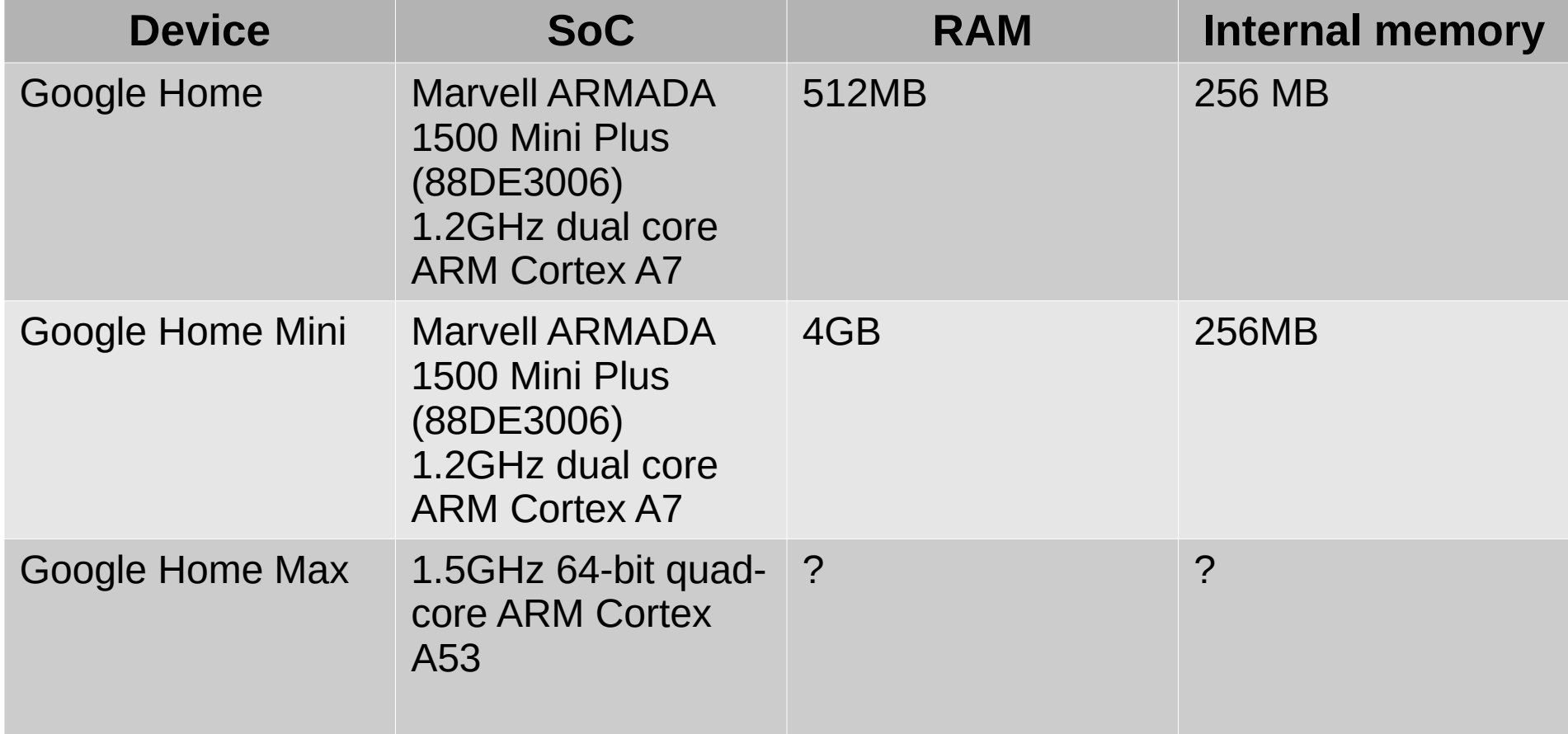

### Building Your Own Device (1/5)

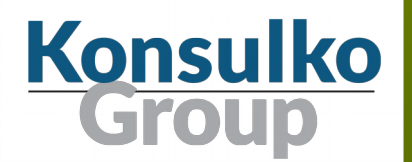

Low cost hardware options using off-the-shelf components for proof of concept demo:

- Google Voice Kit for Raspberry Pi: https://aiyprojects.withgoogle.com/voice/
- Raspberry Pi, Adafruit I2S MEMS Microphone Breakout -SPH0645LM4H and Adafruit I2S 3W Class D Amplifer Breakout – MAX98357A https://www.adafruit.com/product/3421 https://www.adafruit.com/product/3006
- OrangePi Zero Set 6 (includes a case and an expansion board with mic and audio input)  $+$  Speaker http://www.orangepi.org/orangepizero/

### Building Your Own Device (2/5)

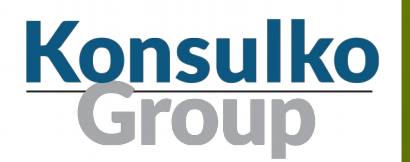

- Create new project in Google Platform Console
- Enable Google Assistant API
- Create credentials for OAuth Client ID and download JSON fle
- On Debian distribution install Python:

```
export LC_ALL="en_US.UTF-8"
export LC_CTYPE="en_US.UTF-8"
sudo dpkg-reconfigure locales
sudo apt-get update
sudo apt-get install -y python3-dev python3-venv
python3 -m venv env
env/bin/python -m pip install --upgrade pip setuptools
```
#### Building Your Own Device (3/5)

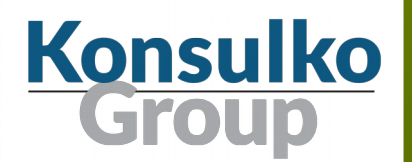

- Activate virtual Python environment and install Google Assistant SDK: python -m pip install --upgrade google-assistant-library
- Install and run Google authorization tool:

python -m pip install --upgrade google-auth-oauthlib[tool] google-oauthlib-tool --client-secrets ~/client\_secret\_xxxx.apps.googleusercontent.com.json --scope https://www.googleapis.com/auth/assistant-sdk-prototype - save --headless

Start Google Assistant: google-assistant-demo --device\_model\_id "my-speaker"

#### Building Your Own Device (4/5)

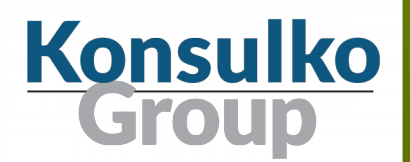

■ Create systemd service /etc/systemd/system/google**assistant-demo.service** to launch Google Assistant

#### automatically at startup:

[Unit] Description=google assistant service After=network.target ntpdate.service **[Service]** Type=simple Environment=VIRTUAL\_ENV=/home/pi/env/ Environment=PATH=/home/pi/env/bin:/usr/local/sbin:/usr/local ExecStart=/home/pi/env/bin/google-assistant-demo --device\_model\_id "orangepi" WorkingDirectory=/home/pi StandardOutput=inherit StandardError=inherit Restart=always User=pi [Install] WantedBy=multi-user.target Alias=google-assistant.service

#### Building Your Own Device (5/5)

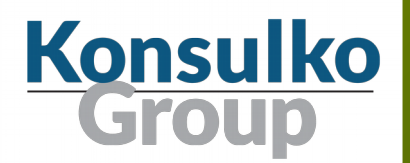

■ Enable the systemd service and start it automatically at boot:

sudo systemctl daemon-reload sudo systemctl enable google-assistant-demo.service sudo systemctl start google-assistant-demo.service

# Mycroft

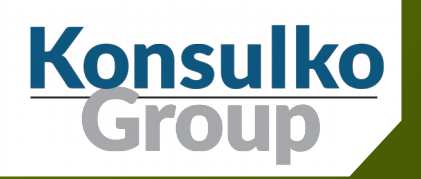

#### Mycroft

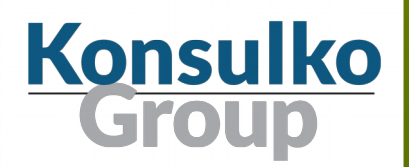

- **Entirely open source project for a voice assistant** https://mycroft.ai/
- Git repositories in GitHub https://github.com/MycroftAI
- Open source software available under Apache License 2.0
- Open source hardware available under CERN Open Hardware Licence https://github.com/MycroftAI/hardware-mycroft-mark-1
- Certified open source hardware UID US000049

#### Mycroft AI Inc.

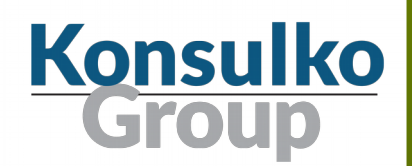

- US start-up company from Kansas City founded in 2015 by Joshua Montgomery
- Initially products were crowdfunded through Kickstarted and **IndieGoGo**
- Currently is accepting investments at StartEngine

#### Mycroft Pulse

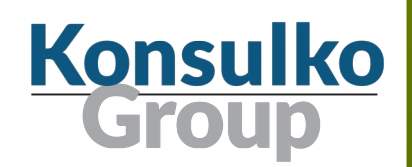

**Mycroft Core**, the Mycroft Artificial Intelligence platform <https://github.com/MycroftAI/mycroft-core>

- **Netally Written in Python**
- 2820 commits, 90 releases, 89 contributors
- 8 contributors with more that 100 commits

**Skills**, repository for sharing and collaboration for 3<sup>rd</sup> party Mycroft skills development <https://github.com/MycroftAI/mycroft-skills>

■ 965 commits, 65 contributors (as of 17 October)

#### Mycroft Features

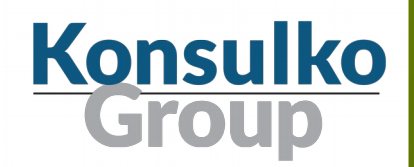

- Officially available only in English, community support for other languages
- Supports extension of the functionality by developing software applications called skills
- Mycroft Skills Manager (msm) and a repository with  $3<sup>rd</sup>$  party skills
- Optional device and account management system known as Mycroft Home
- Allows using devices without Mycroft Home service

#### Mycroft Devices

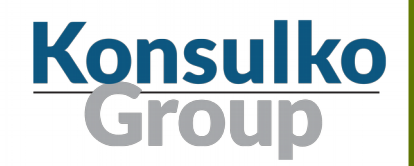

- Mycroft Mark 1 (crowdfunded in 2015, shipped in 2017)
- Mycroft Mark 2 (expected in December 2018)
- DIY smart speakers with Raspberry Pi 2 & 3 (expected support for 3 B+) with PiCroft GNU/Linux distribution based on Raspbian Jessie Lite

## Showcases

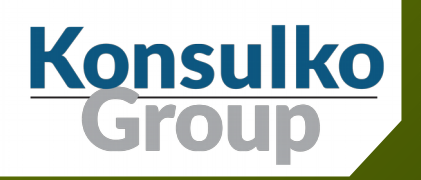

#### Google Voice Kit

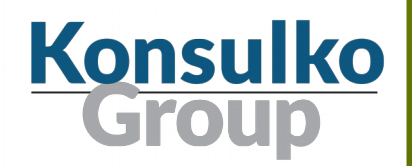

- Do-it-yourself artificial intelligence voice for Raspberry Pi https://aiyprojects.withgoogle.com/voice/
- Two versions, the first was distributed free with the MagPi magazine
- Cardboard case

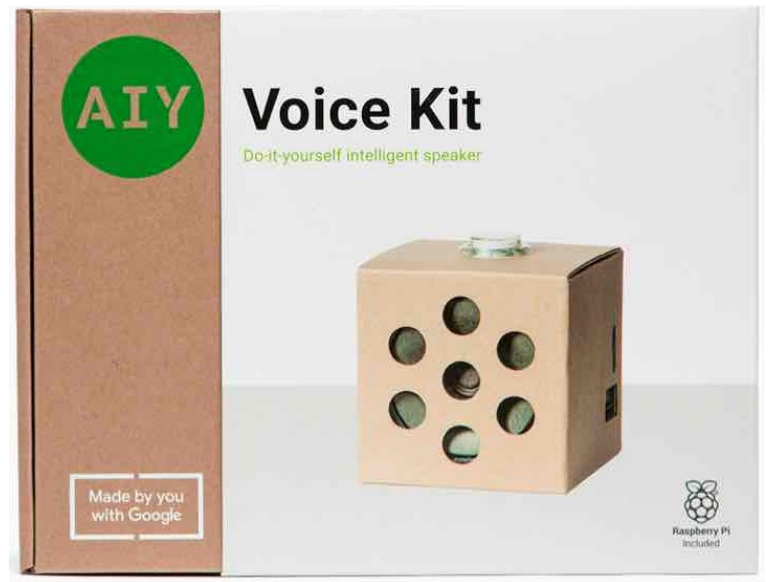

#### Google Voice Kit

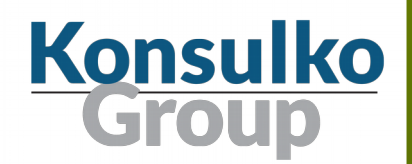

- Orange Pi Zero with Allwinner H2 SoC and 512MB RAM
- **Expansion board with audio input, mic, IR receiver and two** additional USB ports
- **Speaker**
- Case
- **E** Armbian GNU/Linux distribution <https://www.armbian.com/orange-pi-zero/>

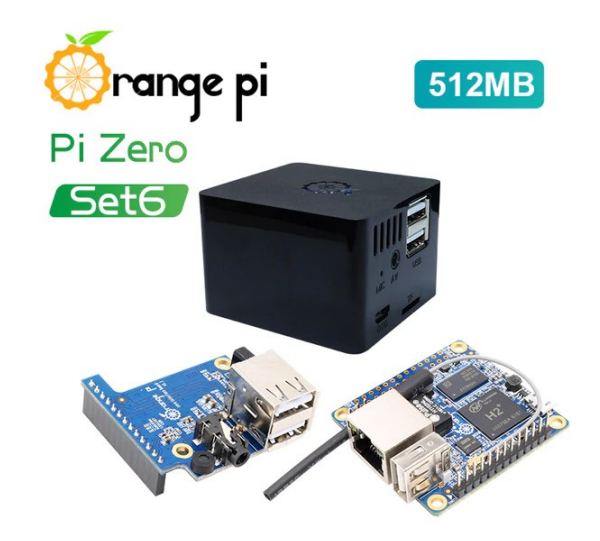

#### Home Assistant

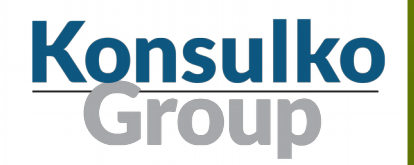

- Open-source home automation platform running on Python 3
- Perfect to run on a Raspberry Pi
- More than 950 components for integration with popular Internet of Things such as IKEA Trådfri, Philips Hue, Google Assistant, Alexa / Amazon Echo, Nest, KODI, etc.
- Started in 2013 by Paulus Schoutsen
- Huge community, more than 830 contributors
- Source code available at GitHub under Apache 2.0 license
- <https://home-assistant.io/>

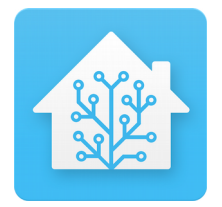

#### Simple Voice Control with Alexa

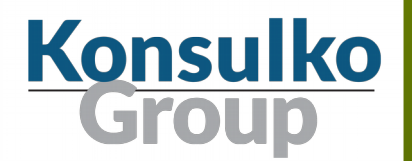

- $\blacksquare$  Home assistant is compatible with Alexa and Amazon Echo
- **Basic integration using the Emalutated** Hue Bridge component of Home Assistant
- Emalutated Hue Bridge allows non-Philips Hue devices to be controlled though with voice the built-in support of Amazon Echo

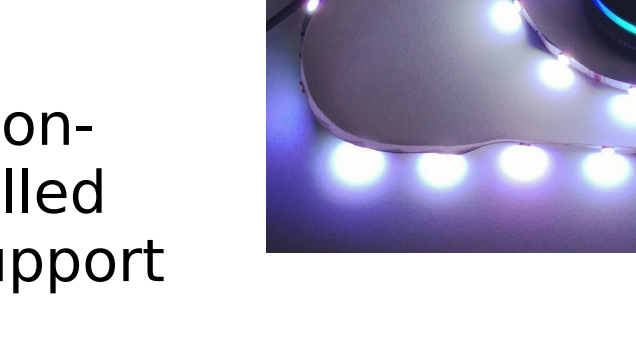

emulated\_hue: type: alexa expose by default: true

#### Simple Voice Control with Alexa

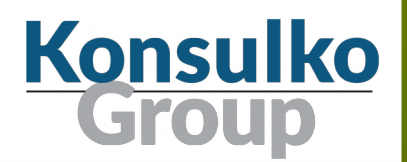

■ Example voice commands for MQTT JSON Light component configured with name "ANAVI Light pHAT" in **confguration.yaml**:

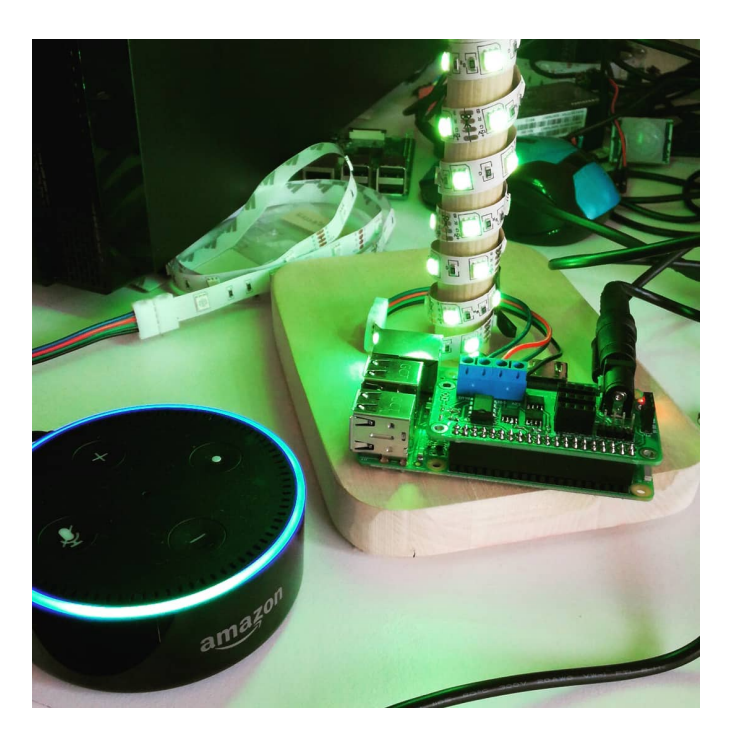

Alexa, turn **ON** ANAVI Light pHAT

Alexa, turn **OFF** ANAVI Light pHAT

#### How Does it Work?

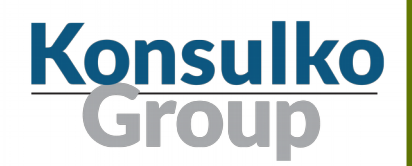

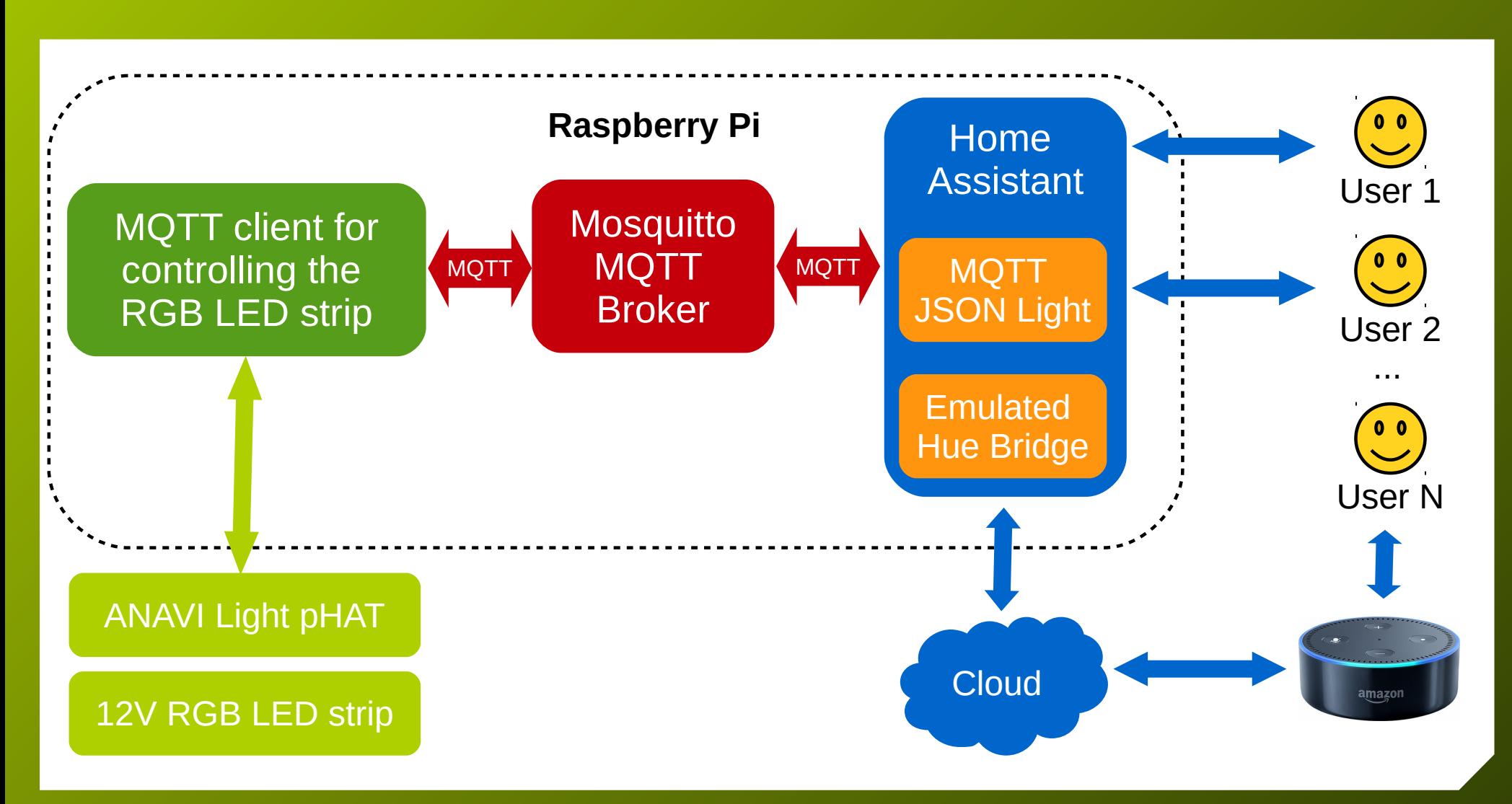

ELCE 2018, Comparison of Voice Assistant SDKs for Embedded Linux, Leon Anavi

# Conclusions

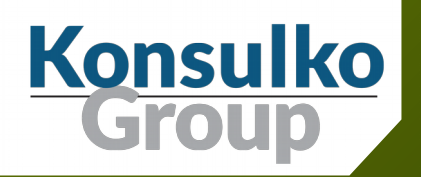

#### Conclusions

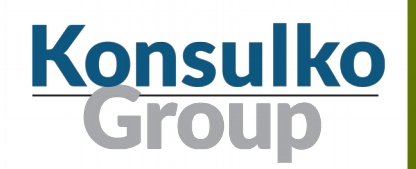

- There is a huge demand on the market for integrating AI and voice assistants in end-consumer devices as well as for development of 3rd software applications and services for them
- The market leaders Amazon and Google provide turn-key solutions for integration in embedded Linux devices with ARMv7 or x86-64 architecture but require difficult certifcations for end-consumer devices
- **Nycroft is an entirely open source voice assistant that** combines open source hardware with free and open source software
- Apart from Mycroft, alternative solutions require connection to the cloud and mobile applications for setup

#### Thank You!

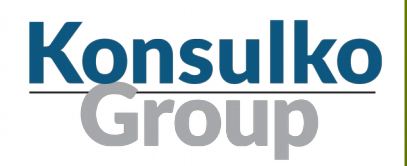

Useful links:

- https://developer.amazon.com/alexa/devices
- <https://developer.amazon.com/alexa-skills-kit>
- [https://developer.amazon.com/docs/ask-overviews/build-skills-with-the-ale](https://developer.amazon.com/docs/ask-overviews/build-skills-with-the-alexa-skills-kit.html) [xa-skills-kit.html](https://developer.amazon.com/docs/ask-overviews/build-skills-with-the-alexa-skills-kit.html)
- <https://developers.google.com/actions/>
- <https://developers.google.com/assistant/sdk/>
- <https://mycroft.ai/>
- <https://www.armbian.com/>

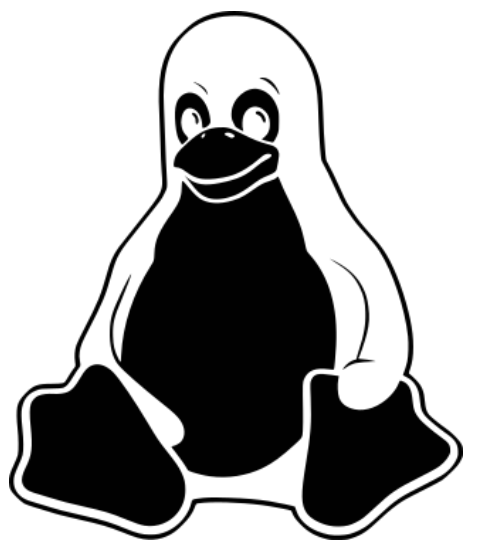